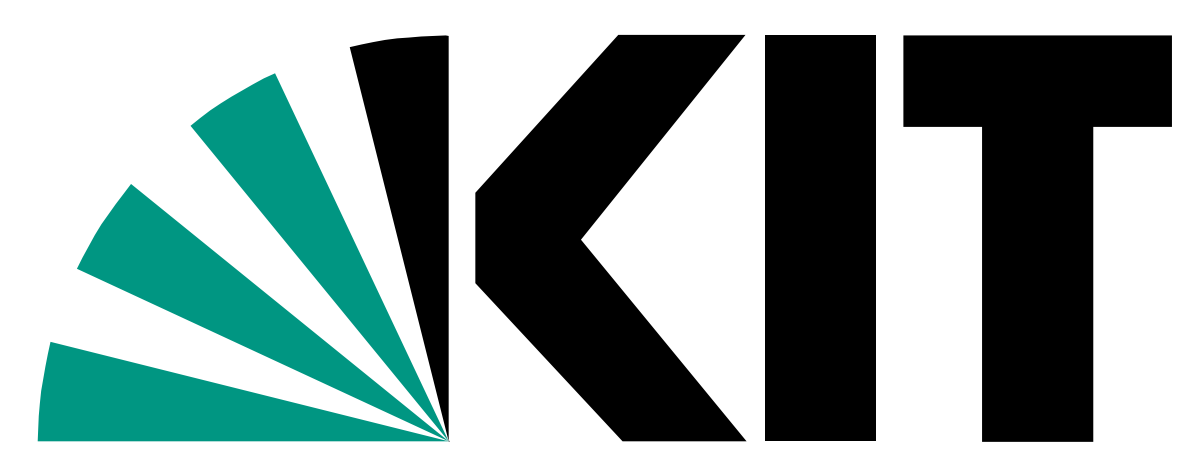

Karlsruhe Institute of Technology

# **A GPU-based Architecture for Real-Time Data Assessment at Synchrotron Experiments**

S. Chilingaryan<sup>1</sup>, M. Caselle<sup>1</sup>, T. Farago<sup>1</sup>, A. Kopmann<sup>1</sup>, A. Mirone<sup>2</sup>, T. dos Santos Rolo<sup>1</sup>, U. Stevanovic<sup>1</sup>, M. Vogelgesang<sup>1</sup>

## High Speed X-Ray Imaging

## Typical Setup

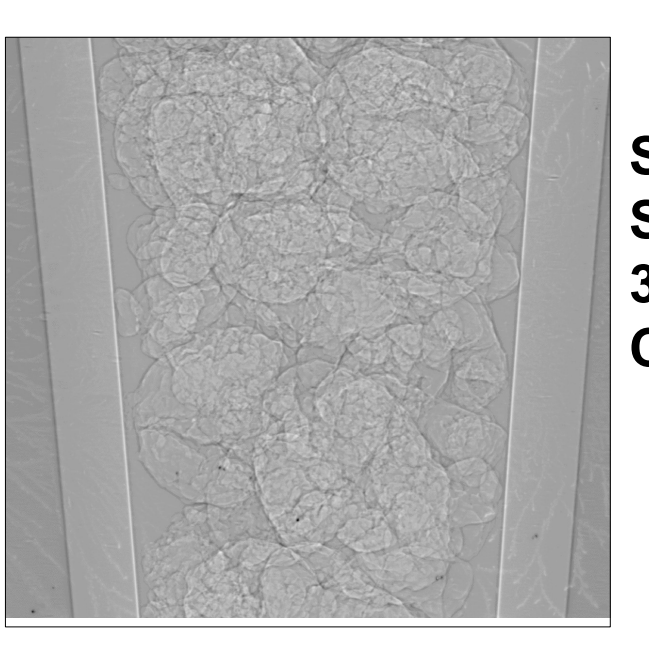

X-ray tomography has been proven to be a valuable tool for understanding internal, otherwise invisible, mechanisms in biology, materials research and other fields. Detectors employed at modern synchrotrons are able to deliver images with high resolution and at high frame rates generating up to several gigabytes per second. The ability to process this information in real-time and present to the users without long processing delays is extremely important for synchrotron operation. It will increase experiment throughput and enable image-based control of dynamical processes under study. We have developed a GPUbased platform for high speed tomography optimized for continuous operation with streamed data. Our system consists of dedicated hardware platform, a camera abstraction layer, a

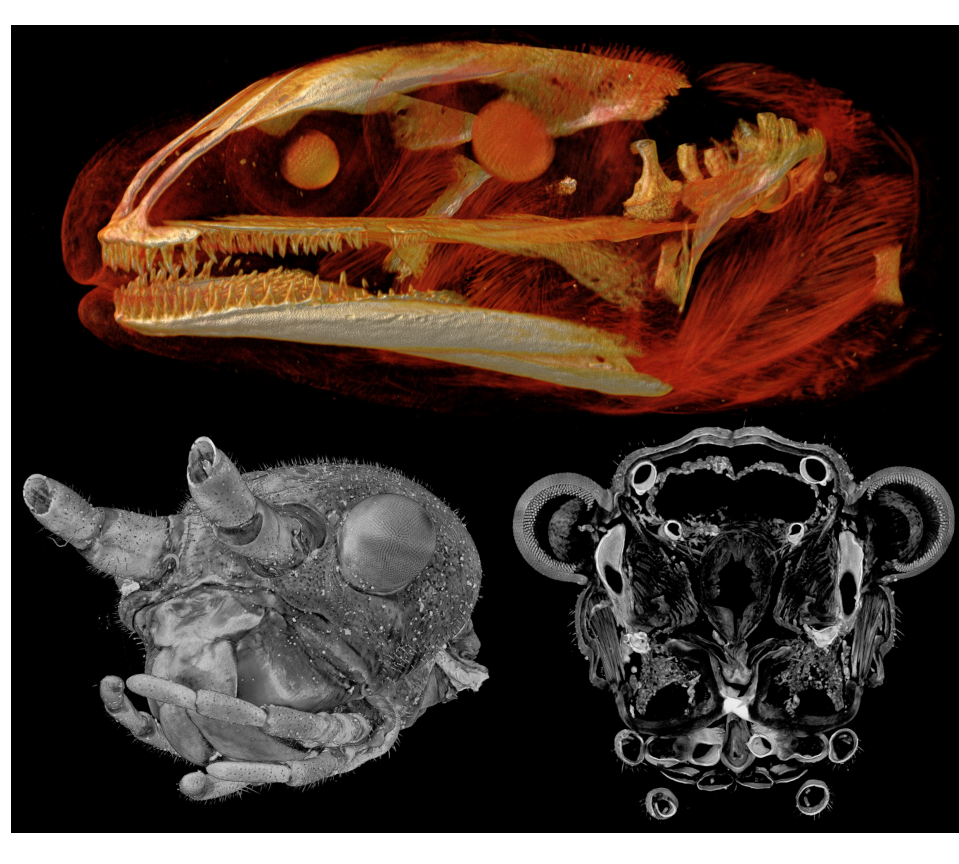

**Sample:** Plastic holder with porose polyethylene grains **Source data**: 24GB (2000 projections, 3 Mpix, 32 bits) **3D Image**: 11GB (3 Gpix, 32 bits) **Complexity**: 53 Tflop back-projection + 0.6 Tflop filtering

pipelined parallel programming framework, and a high-speed implementation of tomographic reconstruction. Using only a single GPU server we are able to handle the full throughput of CameraLink interface with 850 MB/s.

computed by  $\sum I_p(x \cdot \cos(pa) - y \cdot \sin(pa), z)$ , where *P* is the number of projections *p*=1 *P* According to the Back Projection algorithm, the pixel at position *(x,y,z)* is *α* is the angle between projections, and *I<sup>p</sup>* is the image of *p*-th projection.

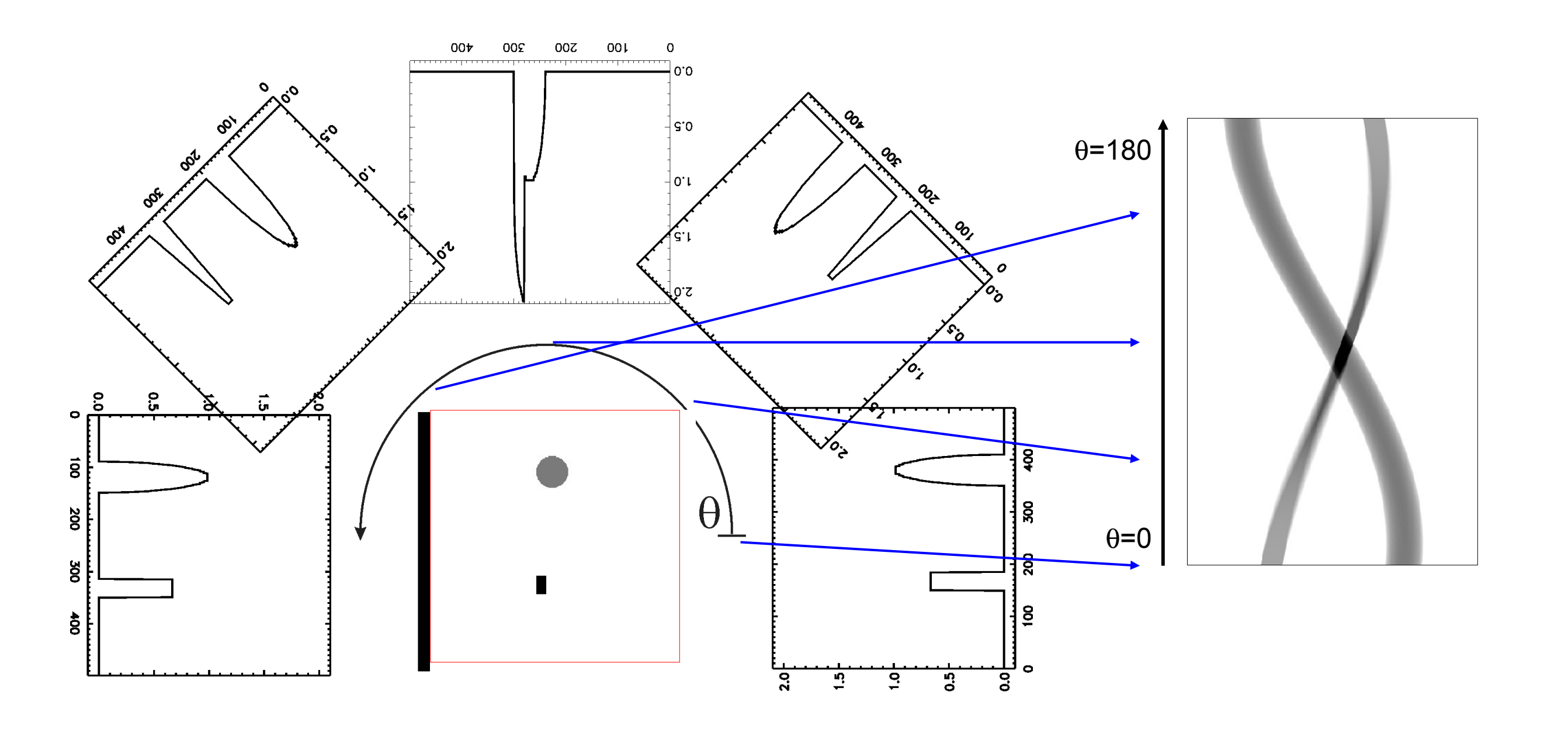

## Tomography at Synchrotron Light Sources

*The sample, evenly rotating in the front of a pixel detector, is penetrated by Xrays produced in the synchrotron*

*The pixel detector registers series of parallel 2D projections of the sample density at different angles.*

#### 3D Image Reconstruction

#### *Filtered back-projection is used to reconstruct 3D images from a manifold of 2D*

- ▶ Camera abstraction layer working in synchronous and asynchronous modes and supporting CameraLink, Firewire, and PCI-express cameras
- ▶ Easy exchange of parallel algorithms written in OpenCL language, automated management of OpenCL buffers
- Support multiple algorithms implementation optimized to different architectures and hardware-aware task scheduling
- Pipelined processing, i.e. readout, CPU-based preprocessing, GPU-based reconstruction, and storage are executed in parallel.
- **Glib/GObject, scripting language support with** introspection. Multiple python scripts for standard tasks.

*projections. The projection values are smeared back over 2D cross sections and*  integrated over all projection angles. To reduce blurring effect the projections are *filtered in the Fourier space before being back projected.*

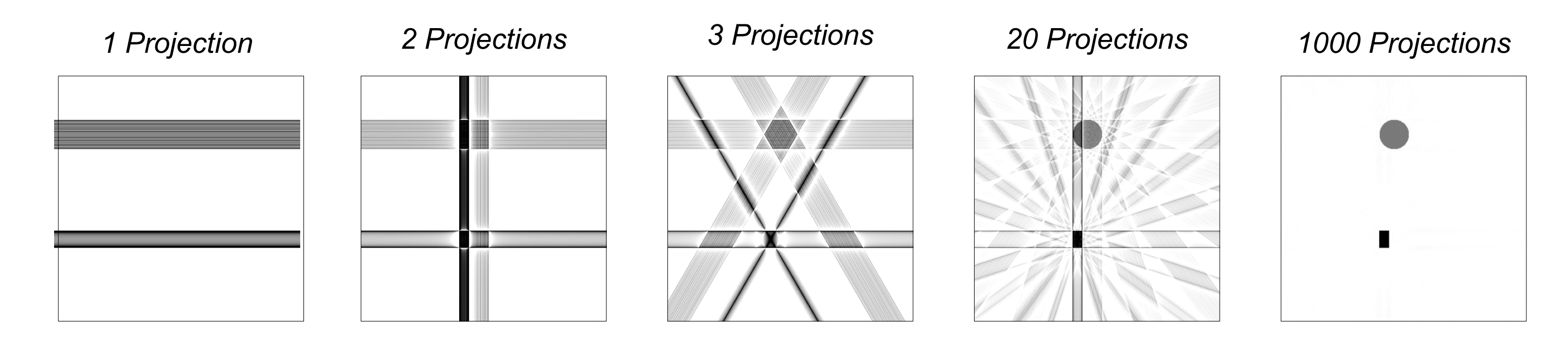

**Goal**: Reconstruct 3D image in 1 minute

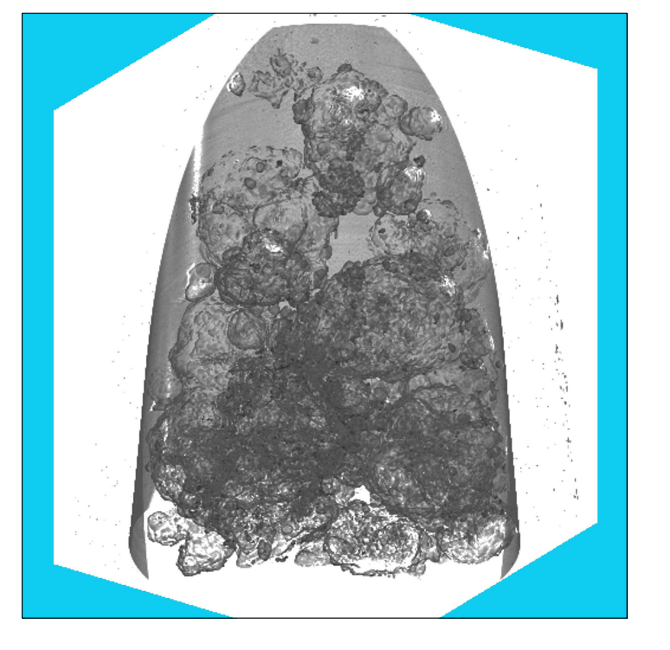

*Heads of a newt larva showing bone formation and muscle insertions (top) and a stick insect (bottom), acquisition time 2s.*

*<sup>1</sup>Karlsruhe Institute of Technology, Karlsruhe, Germany* 

*<sup>2</sup> European Synchrotron Radiation Facility, Grenoble, France*

- **Four stage pipeline is used. Data is prefetched from SSDs, preprocessed on CPUs, reconstructed using all** GPUs, and stored to the real-time storage.All 4 stages are executed in parallel.
- Pinned (unswappable) memory buffers are used to speed-up data transfers. The slice is split in blocks and the transfer of next block is interleaved with reconstruction of the current one.
- Batched mode of Fourier library is used for better performance. Two real convolutions are computed using a single complex FFT transform

An-architecture specific variations of back projection algorithm is to better utilize GPU resources

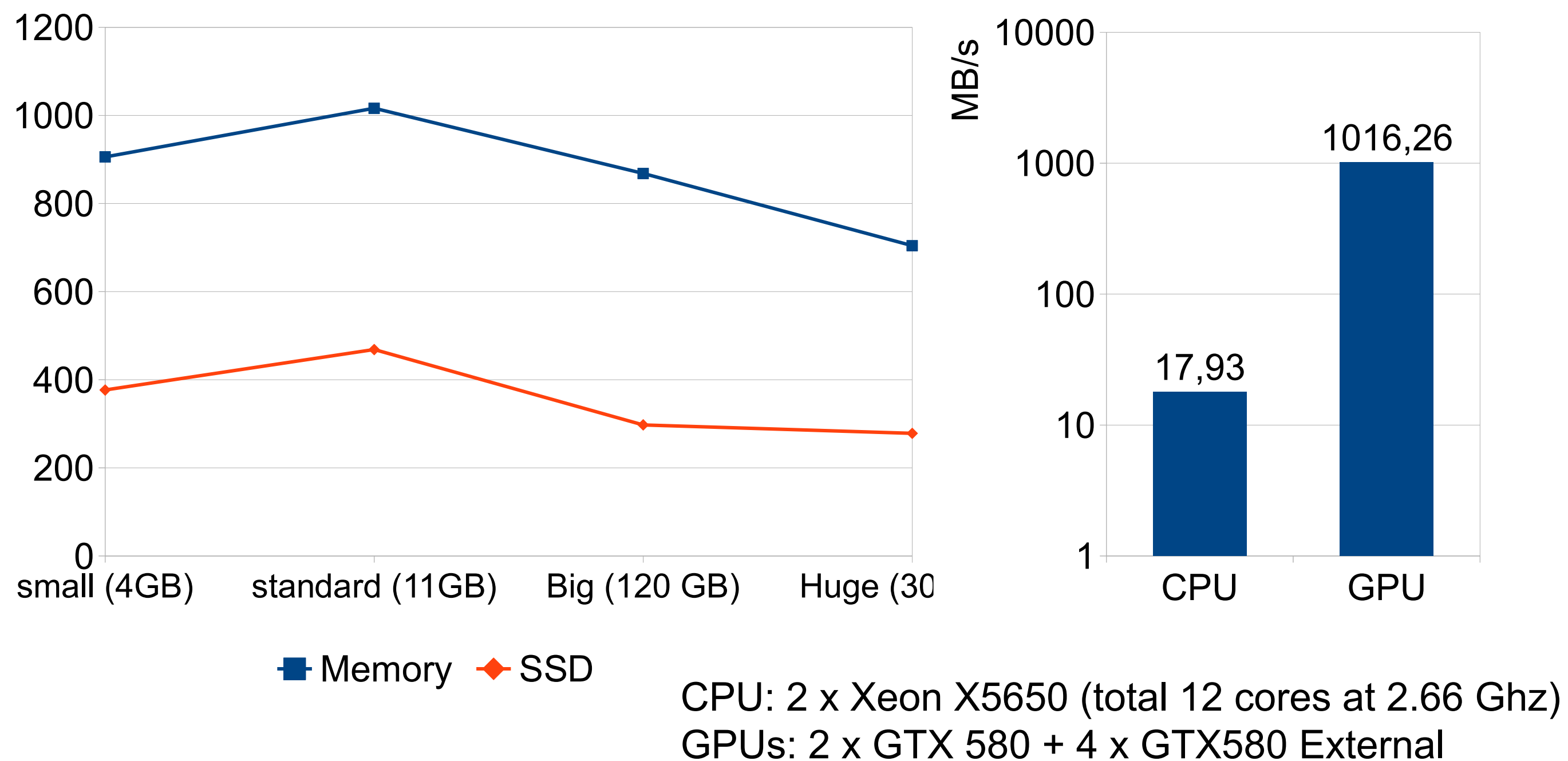

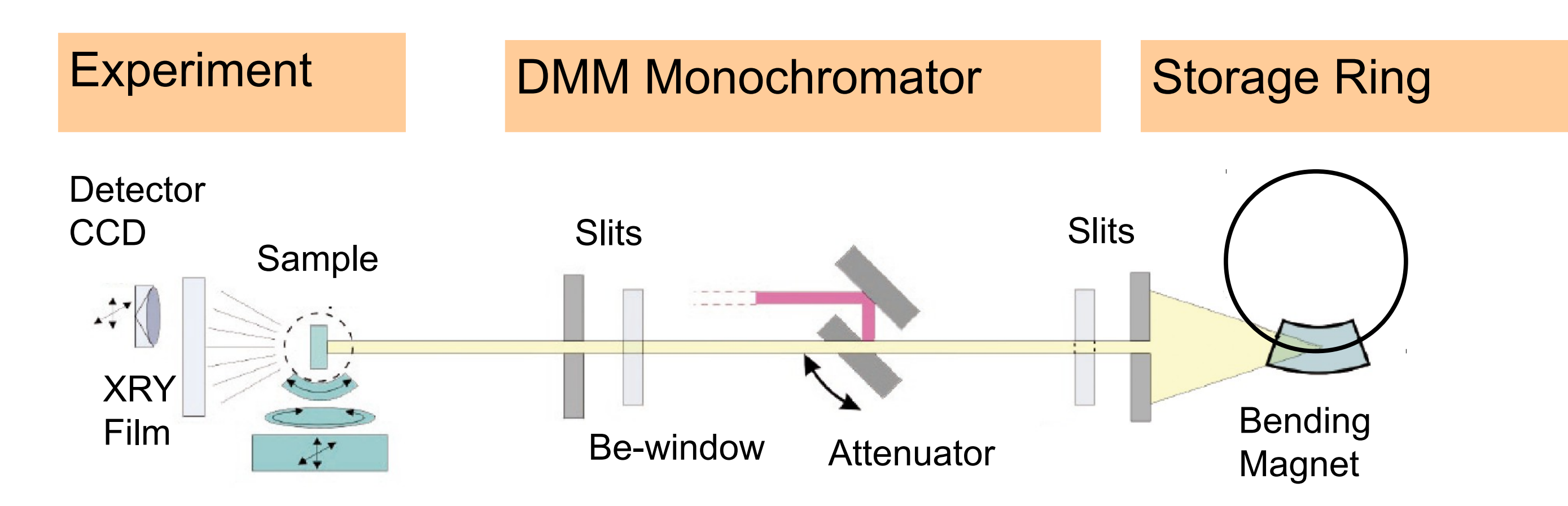

## Open Source Parallel Processing Framework

**Preprocessing**

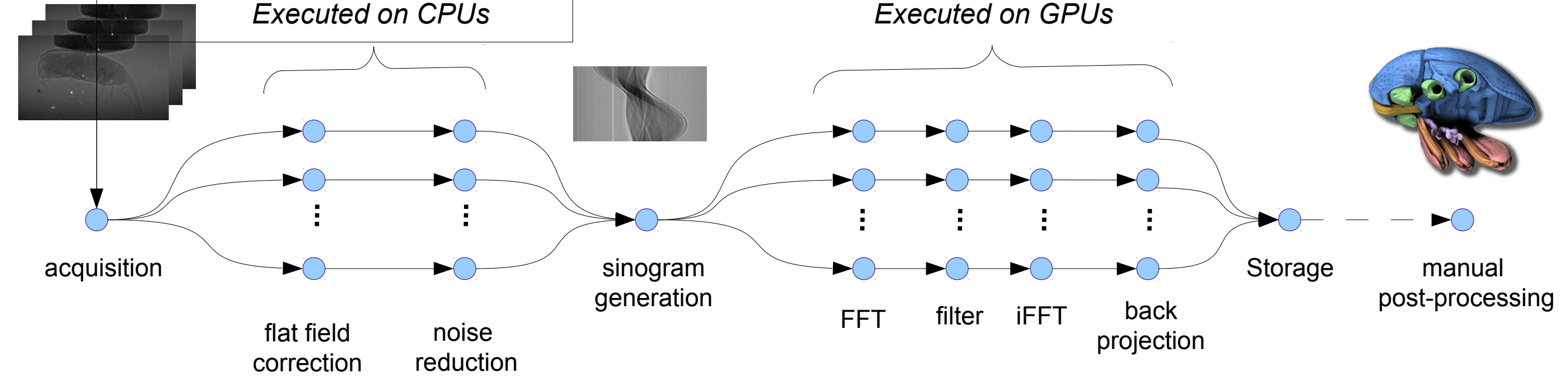

**Reconstruction** *Executed on GPUs*

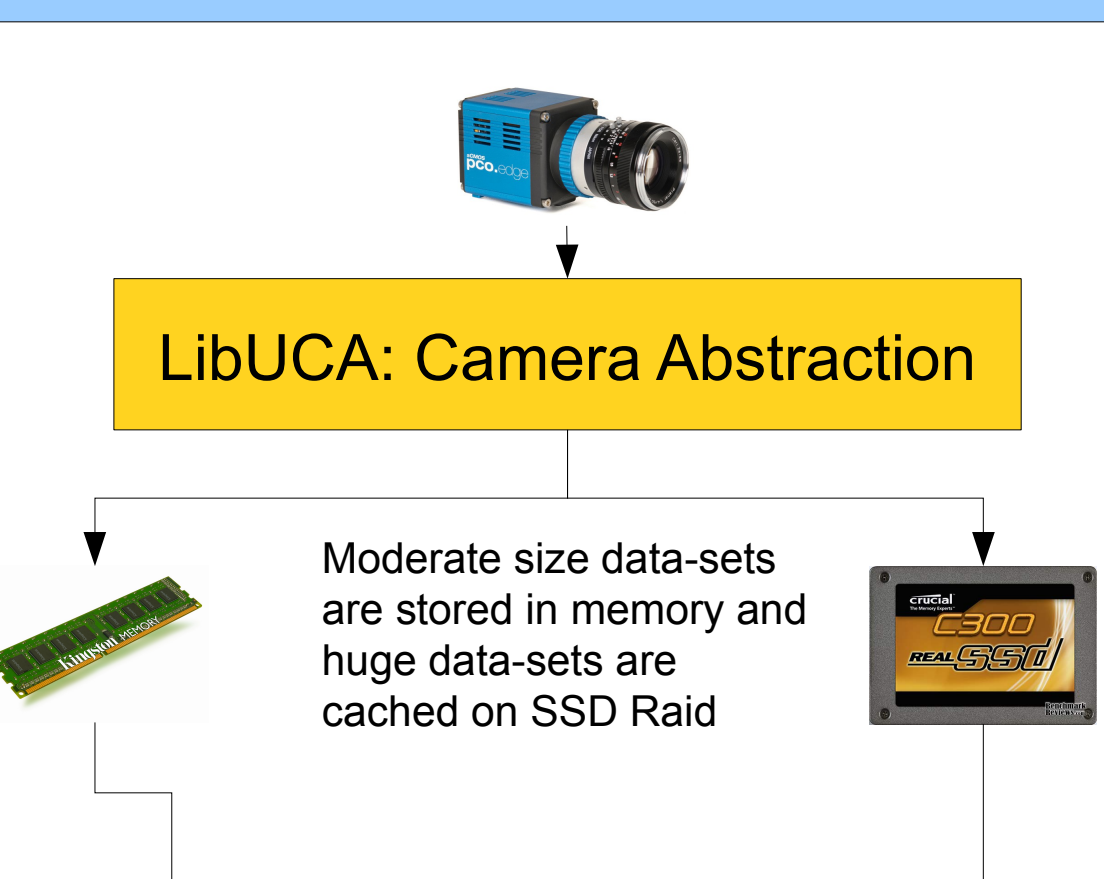

### Filtered Back Projection

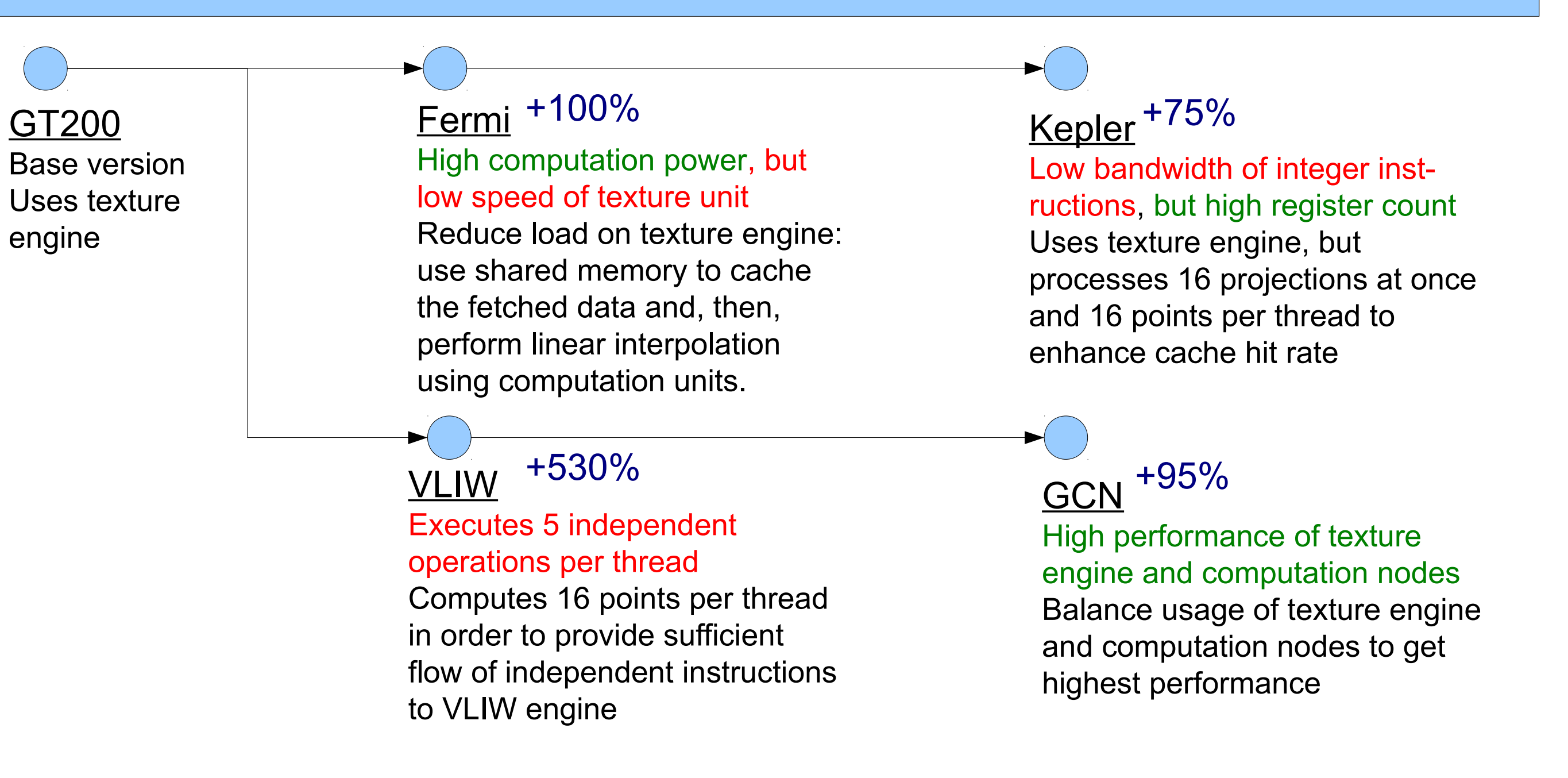

#### **Performance**

 $\boldsymbol{\Sigma}$ 

#### Tunning Back Projection for Hardware Architectures

**Contact: http://ufo.kit.edu** Suren Chilingaryan <[Suren.Chilingaryan@kit.edu](mailto:Suren.Chilingaryan@kit.edu)> Andreas Kopmann [<Andreas.Kopmann@kit.edu](mailto:Andreas.Kopmann@kit.edu)>

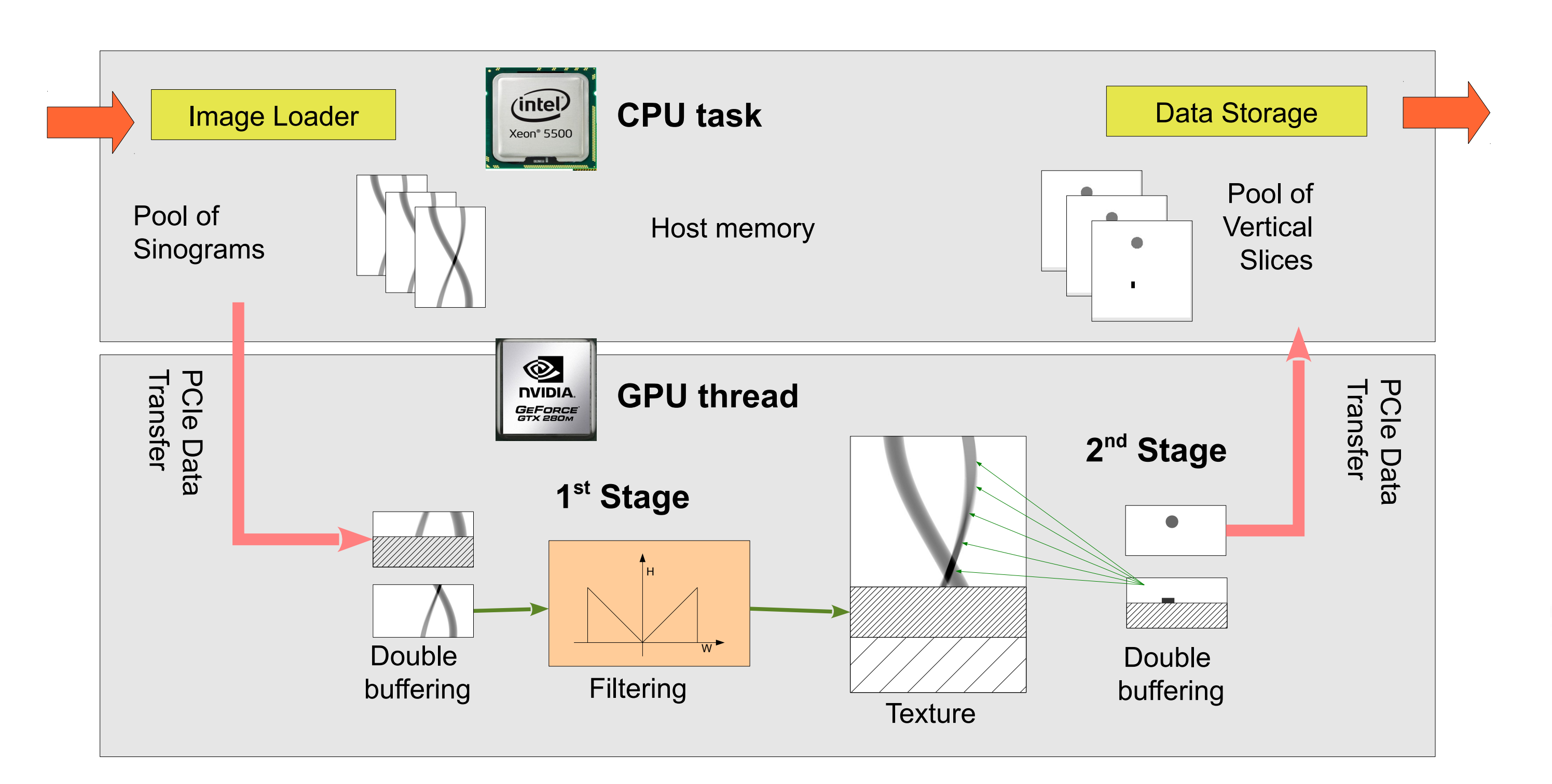